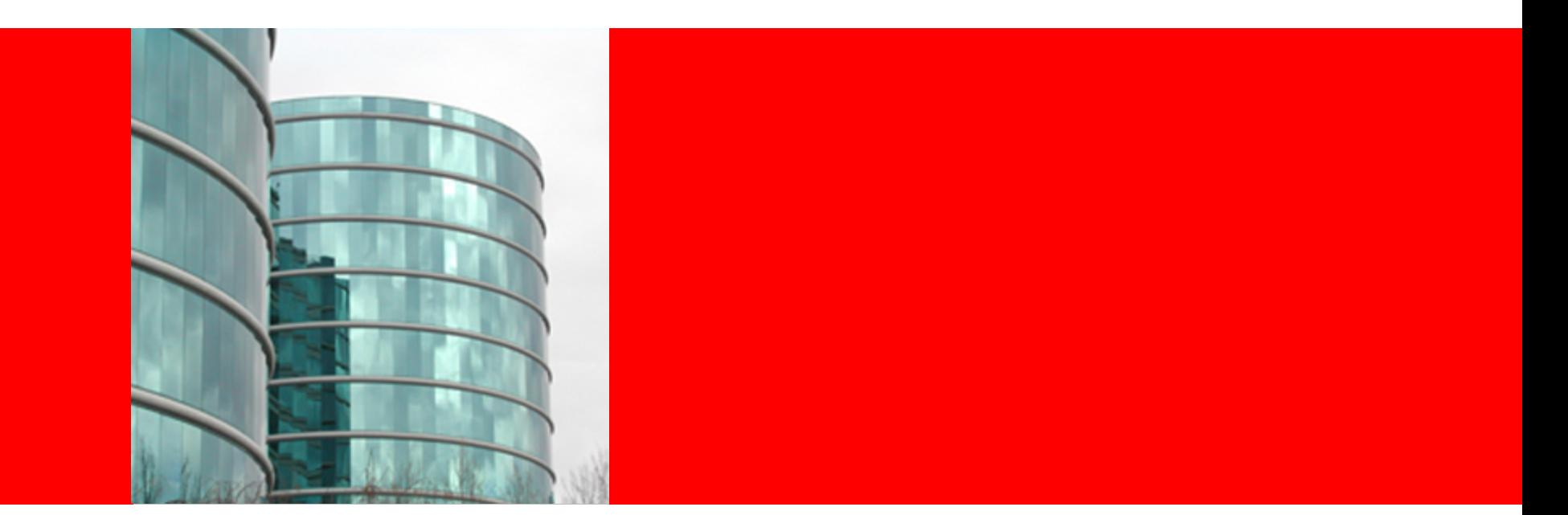

# ORACLE®

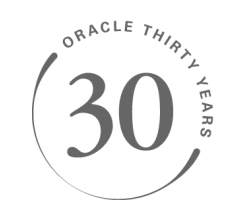

#### **Implementing lambda expressions in Java**

Brian Goetz Java Language Architect

# **Adding lambda expressions to Java**

- In adding lambda expressions to Java, the obvious question is: what is the type of a lambda expression?
	- Most languages with lambda expressions have some notion of a *function type* in their type system
		- Java has no concept of function type
		- JVM has no native (unerased) representation of function type in type signatures
- Adding function types would create many questions
	- How do we represent functions in VM type signatures?
	- How do we create instances of function-typed variables?
	- How do we deal with variance?
- Want to avoid significant VM changes

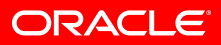

## **We could "just" use MethodHandle**

- At first, this seems "obvious"
- Desugar lambdas expressions to methods, and represent as MethodHandles in signatures
	- But, like erasure on steroids
		- Can't overload two methods that take differently "shaped" lambdas
		- Still would need to encode the erased type information somewhere
	- Is MH invocation performance competitive with bytecode invocation yet?
- Conflates binary interface with implementation

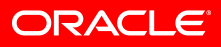

## **Functional interfaces**

- Java has historically represented functions using single-method interfaces like Runnable
- So, let's make things simple and just formalize that
	- Give them a name: "functional interfaces"
	- Always convert lambda expressions to instance of a functional interface

```
interface Predicate<T> { boolean test(T x); } 
adults = people.fiter(p -> p.getAge() \ge 18);
```
- Compiler figures out the types lambda is converted to Predicate<Person>
- How does the lambda instance get created?
- How do other languages participate in the lambda fun?

# **We could "just" user inner classes**

• We could define that a lambda is "just" an inner class instance (where the compiler spins the inner class)

```
• p -> p.age < k translates to 
  class Foo$1 implements Predicate<Person> { 
       private final int $v0; 
        Foo$1(int v0) { this.$v0 = v0; } 
       public boolean test(Person p) { 
            return p.age < $v0; 
   } 
  }
```
- Capture == invoke constructor (**new Foo\$1(k)**)
- One class per lambda expression yuck
- Would like to improve over inner classes
	- If we define things this way, we're stuck with inner class behavior forever
	- Back to that "conflates binary representation with implementation" problem

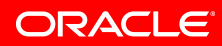

# **Stepping back…**

- We would like to use a binary interface that doesn't commit us to a specific implementation
	- Inner classes have too much baggage
	- MethodHandle is too low-level, is erased
	- Can't force users to recompile, ever, so have to pick now
- What we need is ... another level of indirection
	- Let the static compiler emit a recipe, rather than imperative code, for creating a lambda
	- Let the runtime execute that recipe however it deems best
	- And make it darned fast
	- Sounds like a job for invokedynamic!

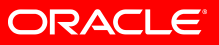

#### **Its not just for dynamic languages anymore**

- Where's the dynamism here?
	- All the types involved are static
	- What is dynamic here is the code generation strategy
- We use indy to embed a *recipe* for constructing a lambda at the capture site
	- The capture site is call the *lambda factory*
	- Invoked with indy, returns a lambda object
		- The bootstrap method is called the *lambda metafactory*
		- Static arguments describe the behavior and target type
		- Dynamic arguments are captured variables (if any)
	- At first capture, a translation strategy is chosen
	- Subsequent captures bypass the (slow) linkage path

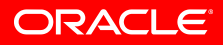

#### **Desugaring lambdas to methods**

- First, we desugar the lambda to a method
	- Signature matches functional interface method, plus captured arguments prepended
		- Captured arguments must be *effectively final*
	- Simplest lambdas desugar to static methods, but some need access to receiver, and so are instance methods

```
Predicate<Person> isAdult = p -> p.getAge() >= k; 
private static boolean lambda$1(int capturedK, Person p) { 
     return p.getAge() >= capturedK; 
}
```
ORACLE

#### **Lambda capture**

- Lambda capture is implemented by an indy invocation
	- Static arguments describe target type, behavior
	- Dynamic arguments describe captured locals
	- Result is a *lambda object*

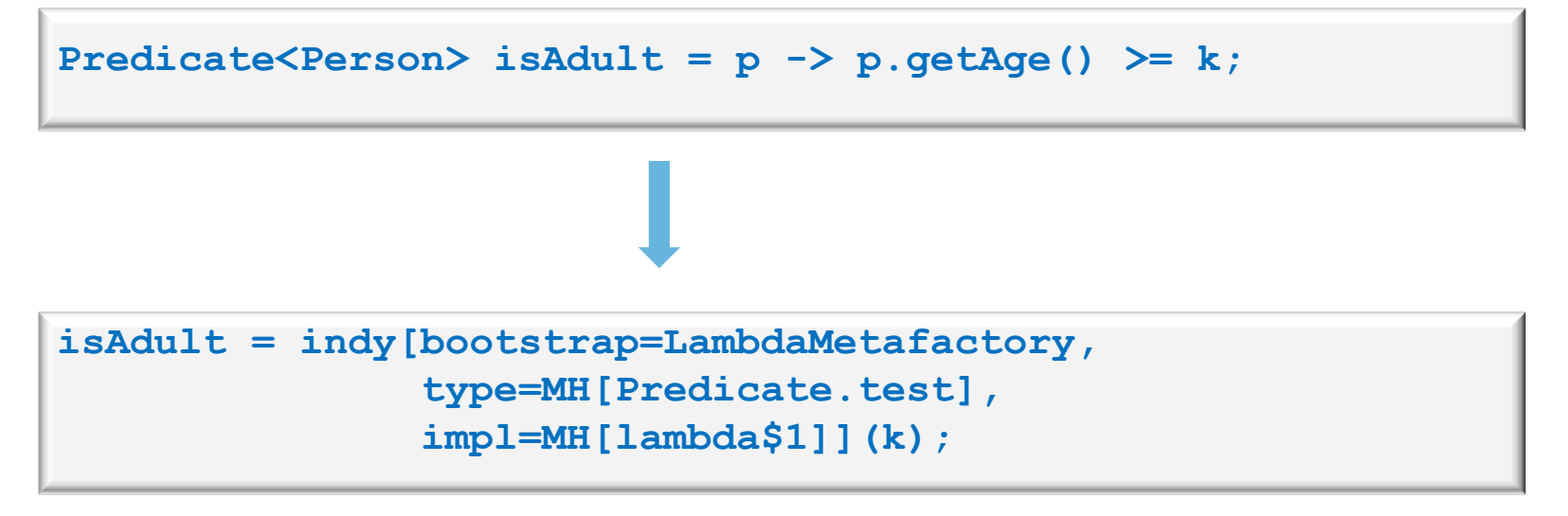

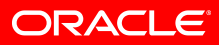

# **The metafactory API**

• Lambda metafactory looks like:

**metaFactory(Lookup caller, // provided by VM String invokedName, // provided by VM MethodType invokedType, // provided by VM MethodHandle target, // target type MethodHandle body) // lambda body** 

- Use method handles to describe both target name/ type descriptor and implementation behavior
	- Metafactory semantics deliberately kept simple to enable VM intrinsification
	- "Link methods of target type to body.insertArgs(dynArgs).asType(target.type())"

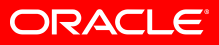

#### **Candidate translation strategies**

- The metafactory could spin inner classes dynamically
	- Generate the same class the compiler would, just at runtime
	- Link factory call site to constructor of generated class
		- Since dynamic args and ctor arg will line up
	- Our initial strategy until we can prove that there's a better one
- Alternately could spin one wrapper class per interface
	- Constructor would take a method handle
	- Methods would invoke that method handle
	- Use ClassValue to cache wrapper for interface
- Could also use dynamic proxies or MethodHandleProxy
- Or VM-private APIs to build object from scratch, or...

# **Indy: the ultimate lazy initialization**

- For stateless (non-capturing) lambdas, we can create one single instance of the lambda object and always return that
	- Very common case many lambdas capture nothing
	- People sometimes do this by hand in source code e.g., pulling a Comparator into a static final variable
- Indy functions as a lazily initialized cache
	- Defers initialization cost to first use
	- No overhead if lambda is never used
	- No extra field or static initializer
	- All stateless lambdas get lazy init and caching for free

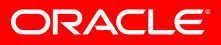

# **Indy: the ultimate procrastination aid**

- By deferring the code generation choice to runtime, it becomes a pure implementation detail
	- Can be changed dynamically
	- We can settle on a binary protocol now (metafactory API) while delaying the choice of code generation strategy
		- Moving more work from static compiler to runtime
	- Can change code generation strategy across VM versions, or even days of the week

# **Indy: the ultimate indirection aid**

- Just because we defer code generation strategy to runtime, we don't have to pay the price on every call
	- Metafactory only invoked once per call site
	- For non-capturing case, subsequent captures are free
		- MF links to **new CCS(MethodHandles.constant(...))**
	- For capturing case, subsequent capture cost on order of a constructor call / method handle manipulation
		- MF links to constructor for generated class

### **Performance costs**

- Any translation scheme imposes costs at several levels:
	- Linkage cost one-time cost of setting up capture
	- Capture cost cost of creating a lambda
	- Invocation cost cost of invoking the lambda method
- For inner class instances, these correspond to:
	- Linkage: loading the class
	- Capture: invoking the constructor
	- Invocation: invokeinterface

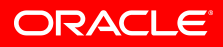

#### **Performance example – capture cost**

- Oracle Performance Team measured capture costs
	- 4 socket x 10 core x 2 thread Nehalem EX server
	- All numbers in ops/uSec
- Worst-case lambda numbers equal to inner classes
	- Best-case numbers much better
	- And this is just our "fallback" strategy

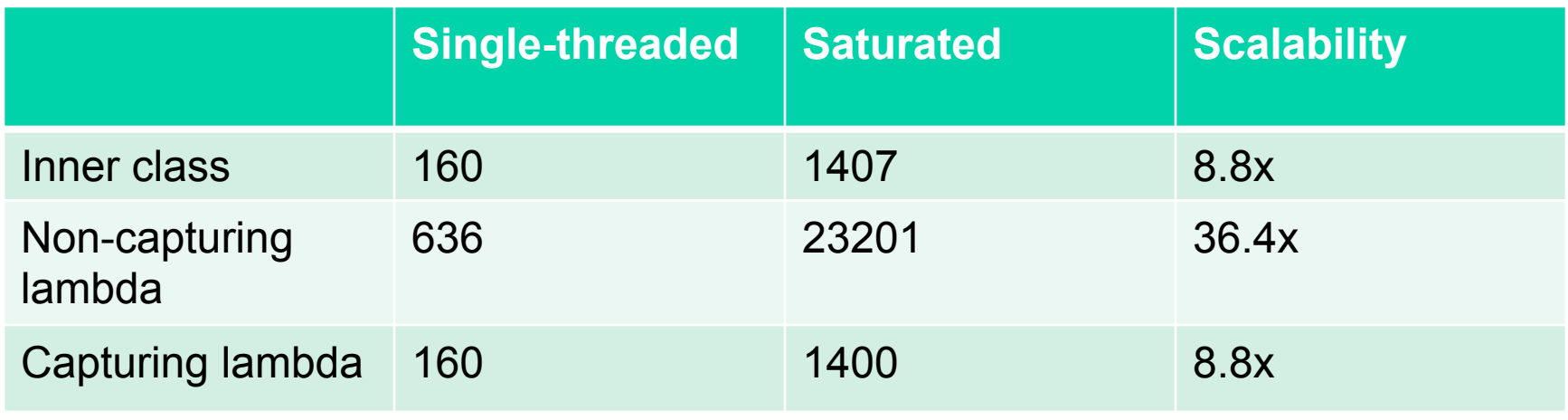

# **Not just for the Java Language!**

- The lambda conversion metafactories will be part of java.lang.invoke
	- Semantics tailored to Java language needs
	- But, other languages may find it useful too!
- Java APIs will be full of functional interfaces
	- Collection.filter(Predicate)
- Other languages probably will want to call these APIs
	- Maybe using their own closures
	- Will want a similar conversion
- Since metafactories are likely to receive future VM optimization attention, using platform runtime is likely to be faster than spinning your own inner classes ORACI E'

# **Possible VM support**

- VM can intrinsify lambda capture sites
	- Capture semantics are straightforward properties of method handles
	- Capture operation is pure, therefore freely reorderable
	- Can use code motion to delay/eliminate captures
- Lambda capture is like a "boxing" operation
	- Essentially boxing a method handle into lambda object
	- Invocation is the corresponding "unbox"
	- Can use box elimination techniques to eliminate capture overhead
		- Intrinsification of capture + inline + escape analysis

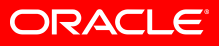

#### **Serialization**

- No language feature is complete without some interaction with serialization  $\odot$ 
	- Users will expect this code to work

```
interface Foo extends Serializable { 
     public boolean eval(); 
} 
Foo f = () -> false; 
// now serialize f
```
- We can't just serialize the lambda object
	- Implementing class won't exist at deserialization time
	- Deserializing VM may use a different translation strategy
	- Need a dynamic serialization strategy too!
		- Without exposing security holes...

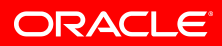

#### **Serialization**

- Just as our classfile representation for a lambda is a recipe, our serialized representation needs to be to
	- We can use readResolve / writeReplace
	- Instead of serializing lambda directly, serialize the recipe (say, to some well defined interface SerializedLambda)
	- This means that for serializable lambdas, MF must provide a way of getting at the recipe
	- We provide an alternate MF bootstrap for that
- On deserialization, reconstitute from recipe
	- Using then-current translation strategy, which might be different from the one that originally created the lambda
	- Without opening *new* security holes
	- See paper for details

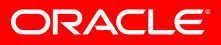

#### **Serialization**

- We record which class captured a lambda
	- And hand the recipe back to that class for reconstitution
	- Eliminating need for privileged magic in metafactory

```
private static $deserialize$(SerializableLambda lambda) { 
     switch(lambda.getImplName()) { 
     case "lambda$1": 
         if (lambda.getSamClass().equals("com/foo/SerializableComparator") 
               && lambda.getSamMethodName().equals("compare") 
               && lambda.getSamMethodDesc().equals("...") 
               && lambda.getImpleReferenceKind() == REF_invokeStatic
               && lambda.getImplClass().equals("com/foo/Foo") 
               && lambda.getImplDesc().equals(...) 
               && lambda.getInvocationDesc().equals(...)) 
                   return indy(MH(serializableMetafactory), 
                           MH(invokeVirtual
SerializableComparator.compare), 
                           MH(invokeStatic lambda$1))
(lambda.getCapturedArgs())); 
             break; 
 ...
```
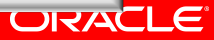

# **My VM wish-list**

- Intrinsification of functional interface conversion
- Better support for functional data structures
	- When we translate a typical filter-map-reduce chain, we create an expression tree whose leaves are lambdas
	- Use of Indy allows us to turn the leaves into constants
	- But we'd like to be able to turn the intermediate nodes into constants too!
		- Often practical, because these are value classes
	- Very common pattern in functional languages
	- I'll take the leaves, but I'd rather have the whole tree
- Control over whether CallSite state is shared or cleared on cloning / inlining
	- Sometimes I want yes, sometimes I want no
	- One-size-fits-all not good enough